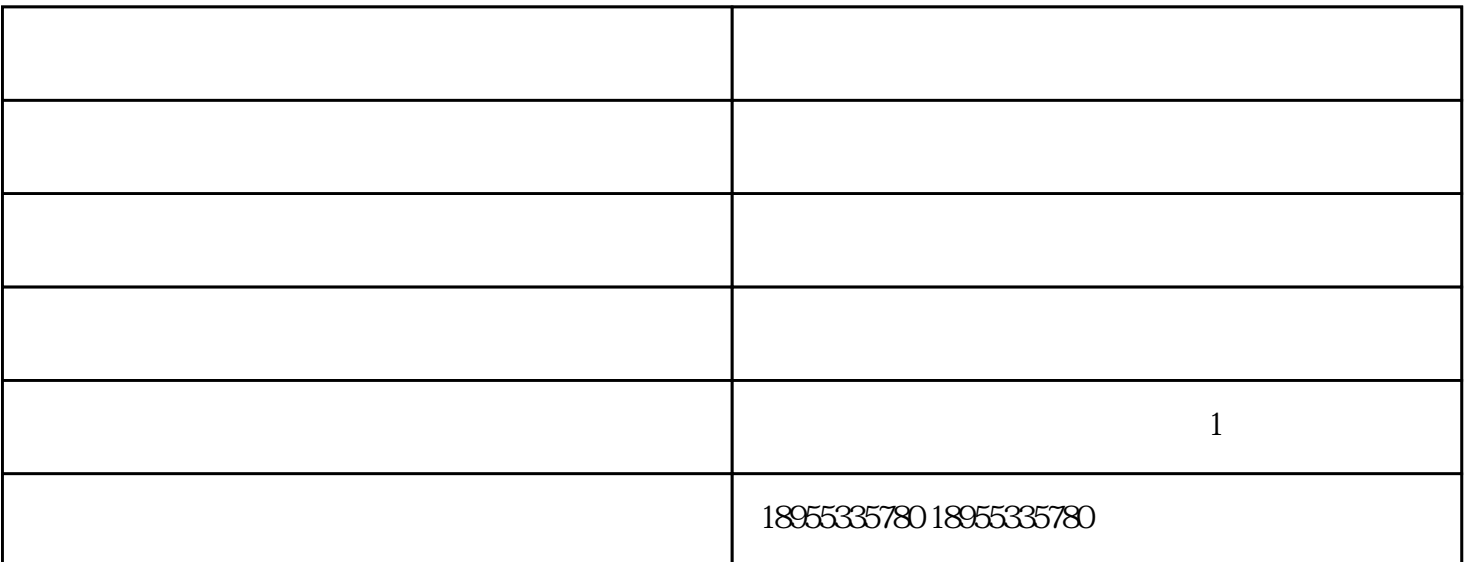

 $200$ mm  $z$ Omm  $80%$ 

 $1/3$  15mm  $2<sub>mm</sub>$  $100$ mm 8.1

 $1<sub>m</sub>$ 

 $1.$ 

 $4\degree$  Z

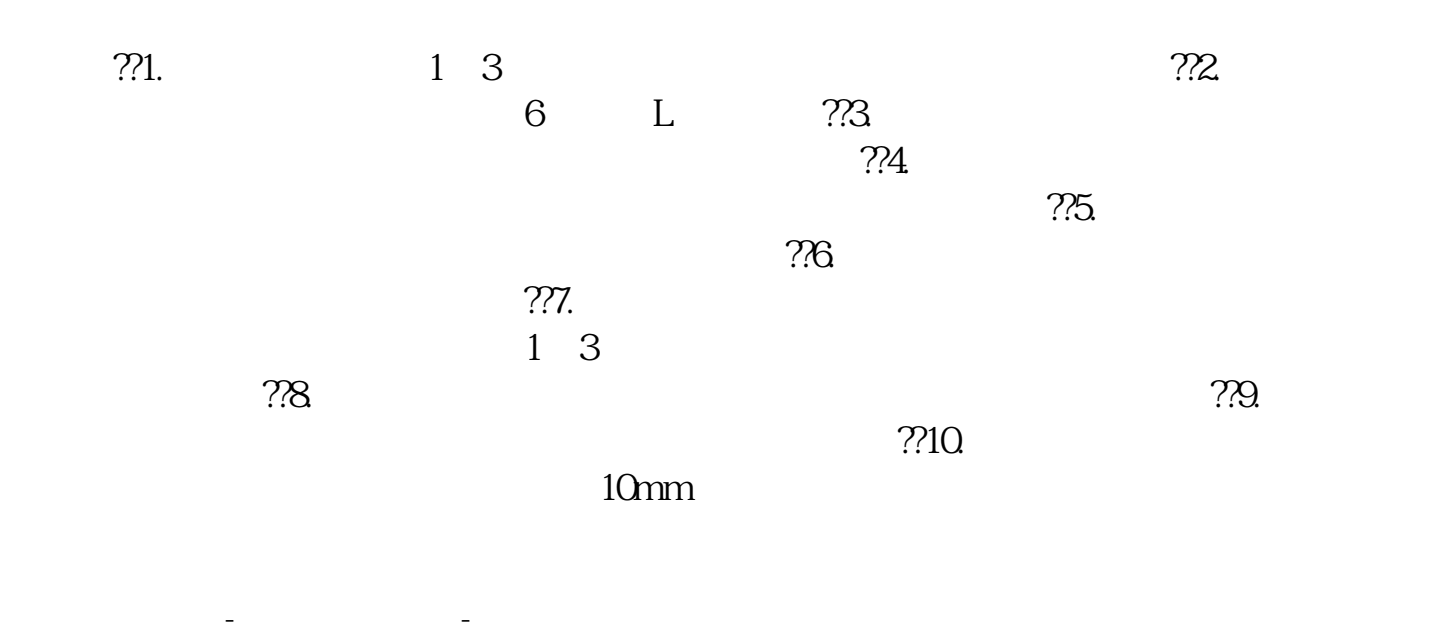

 $\mathbb{1}$